### Il linguaggio C

Breve panoramica su stdio.h

1

## Input/Output: stdio.h

- Contiene definizioni di costanti legate all' I/O – es. EOF (end of file) **#define EOF (-1)** valore restituito alla fine di un file
- Contiene la definizione della struttura che descrive un file generico (**FILE)**
	- il formato dipende dal sistema e contiene: posizione corrente, indicatori di errore l/s, indicatori di fine file raggiunta etc

# Input/Output: stdio.h (2)

- Come avviene la lettura di un file:
	- prima il file viene 'aperto', cioè si crea una struttura FILE **f** per esso
		- generalmente c'è un limite al numero di file aperti
	- poi si accede al file usando la funzioni di libreria passando **f** come parametro
	- infine il file viene 'chiuso' (**f** viene deallocata) il contenuto del file non è più accessibile da programma

**#include <stdio.h> int main (void){ int a, sum = 0; FILE \* ifp, \*ofp; ifp = fopen ("inputfile","r"); ofp = fopen ("outputfile","w"); /\* finchè il numero di conversioni operate con successo è uguale a 1 \*/ while (fscanf(ifp, "%d", &a)==1) sum+=a; fprintf(ofp, "la somma è %d", &sum); fclose(ifp); fclose(ofp); return 0; }** Dichiaro i Puntatori a FILE

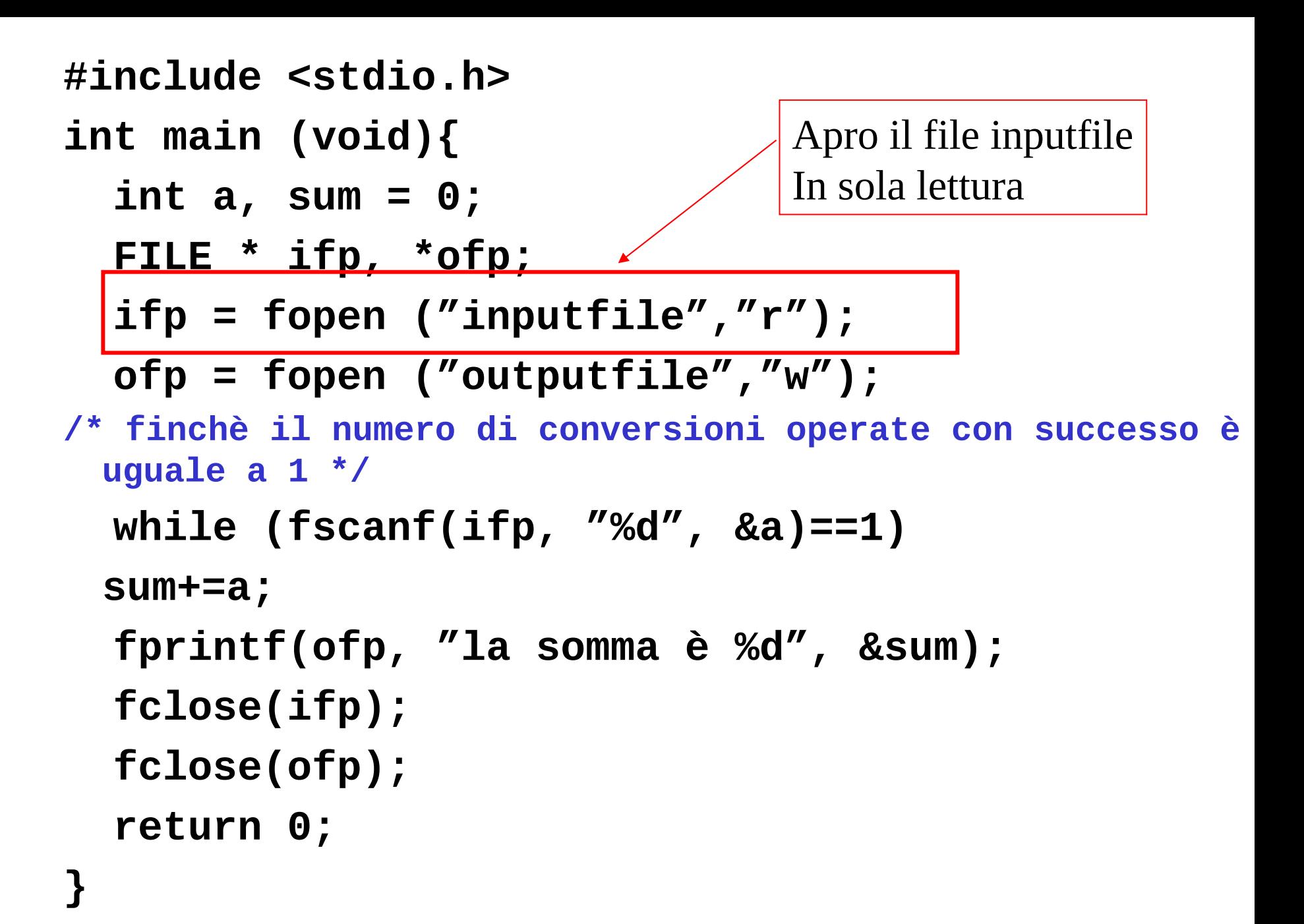

**#include <stdio.h> int main (void){ int a, sum = 0; FILE \* ifp, \*ofp; ifp = fopen ("inputfile","r"); ofp = fopen ("outputfile","w"); /\* finchè il numero di conversioni operate con successo è uguale a 1 \*/ while (fscanf(ifp, "%d", &a)==1) sum+=a; fprintf(ofp, "la somma è %d", &sum); fclose(ifp); fclose(ofp); return 0; }** Apro il file outputfile In sola scrittura

6

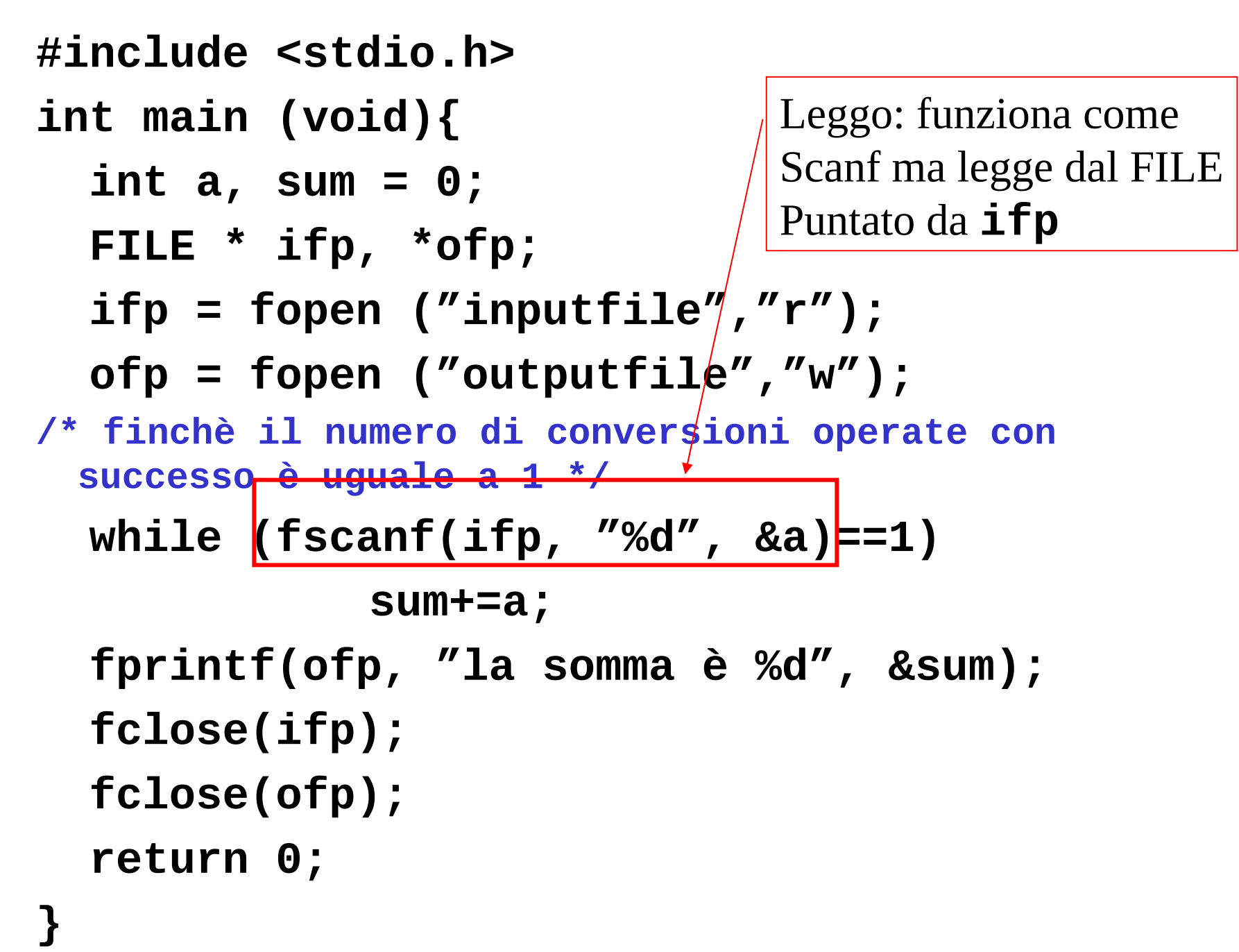

**#include <stdio.h> int main (void){ int a, sum = 0; FILE \* ifp, \*ofp; ifp = fopen ("inputfile","r"); ofp = fopen ("outputfile","w");** /\* finchè il numero di conversioni operate con **successo è uguale a 1 \*/ while (fscanf(ifp, "%d", &a)==1) sum+=a; fprintf(ofp, "la somma è %d", &sum); fclose(ifp); fclose(ofp); return 0; }** Scrivo: funziona come Printf ma scrive sul FILE Puntato da **ofp**

**#include <stdio.h> int main (void){ int a, sum = 0; FILE \* ifp, \*ofp;**  $ifp = fopen ("inputfile", "r\%)$ ;  **ofp = fopen ("outputfile","w"); /\* finchè il numero di conversioni operate con successo è uguale a 1 \*/ while (fscanf(ifp, "%d", &a)==1) sum+=a;** fprintf(ofp, "la somma è %d", &sum);  **fclose(ifp); fclose(ofp); return 0; }** Chiudo e dealloco

Input/Output: stdio.h (3) • **ifp = fopen("inputfile","r"); Nome del file Modo: "r" - read "w" - write "a" - append "rb" "wb" "ab"** File binari

# Input/Output: stdio.h (4)

- **ifp = fopen("inputfile","r");**
	- interagisce con SO per reperire informazioni sul file e controllare che l'accesso sia consentito in lettura (chiama la SC open() che vedremo nella seconda parte del corso)
	- se OK alloca una struttura FILE (inizializzandola) e restituisce il puntatore
	- se fallisce restituisce NULL e setta la variabile globale **errno**

### Input/Output: stdio.h (6) • ......bufferizzazione …

- tipicamente tutto l'output viene bufferizzato
- Si può bufferizzare una linea (fino a '\n') o di più
- questo è il motivo per cui alcune volte i caratteri stampati con  $print(f)$  non appaiono subito
- **int fflush(FILE \* ifp)**
	- $-$  svuota immediatamente i buffer relativi al file  $i$ fp
	- fflush(NULL) svuota tutti i buffer
	- è chiamata dalla fclose()
	- restituisce 0 se è andato tutto bene e EOF altrimenti

# Input/Output: stdio.h (7)

- stdio.h contiene definizioni di strutture FILE per i file 'speciali' usati per leggere e scrivere sui terminali collegati a tastiera e schermo
	- es. ogni finestra corrisponde a un terminale
	- **FILE \* stdin** : standard input, la tastiera
	- **FILE \* stdout** : standard output, lo schermo
	- **FILE \* stderr** : standard error,

# Input/Output: stdio.h (8)

Esempi:

- **fprintf(stdout, "la somma è %d", sum);**  – scrive sullo standard output
	- equivale a **printf("la somma è %d", &sum);**
- **fscanf(stdin, "%d", &a)**
	- legge dallo standard input
	- equivale a **scanf("%d", &a)**

# Input/Output: stdio.h (9)

Modificare la posizione corrente di un file:

**int fseek(FILE \*fp, long offset, int place)**

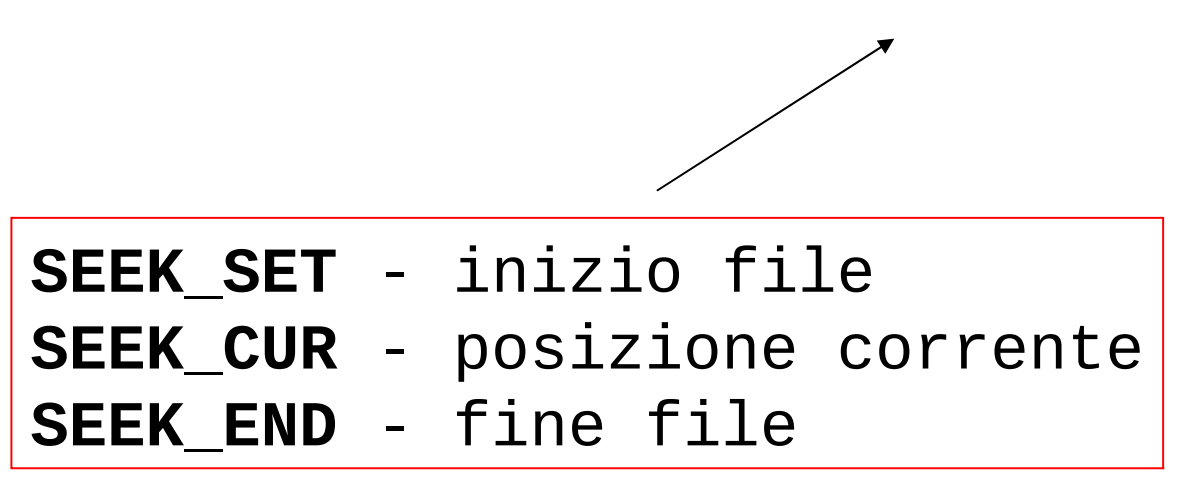

**Posizione di partenza**

# Input/Output: stdio.h (10)

Modificare la posizione corrente di un file:

- ritorna all'inizio
- **void rewind(FILE \*fp);**

```
rewind (fp);
```
equivale a

**lseek(fp, 0, SEEK\_SET);**

# Input/Output: stdio.h (11)

Leggere la posizione corrente di un file:

```
int ftell(FILE *fp)
```
**Posizione corrente: numero di byte dall'inizio del file**

# Input/Output: stdio.h (12)

### Gestione degli errori. Es.

### – **int feof(FILE \*fp)**

• 0 se l'indicatore di fine file è attivo e diverso da 0 altrimenti

### – **void perror (const char \* s)**

- la maggior parte delle funzioni di libreria (e tutte le SC) se in errore settano la variabile globale predefinita **errno** con un codice che dipende dall'errore
- la **perror()**invocata immediatamente dopo la funzione che ha dato errore converte un valore numerico in un messaggio su **stderr** (schermo)
- attenzione!!!! chiamate successive sovrascrivono **errno**!

# Input/Output: stdio.h (13)

Esempio apertura di un file inesistente:

```
…… 
if ((fp = fopen("pippo","r")) == NULL) 
 {
     perror ("Aprendo pippo");
     return -1;
 }
……
```
# Input/Output: stdio.h (14)

All'esecuzione :

### **\$\$ prova Aprendo pippo: No such file or directory**

**\$\$**

# Input/Output: stdio.h (15)

Input ed output di caratteri e stringhe

- moltissime funzioni, ne citeremo alcune
- alcune funzioni sono *pericolose*, perché possono generare **buffer overrun** (scrittura caratteri oltre la dimensione del buffer)
- solitamente per ogni funzione pericolosa ne esiste una che funziona correttamente (magari con più parametri)
- controllare sempre il man e utilizzare le versioni innocue!

# Input/Output: stdio.h (16)

### Esempio: **gets** ed **fgets**

### – **char\* gets (char\* s);**

- legge una linea dello *stdin* nel buffer puntato da **s**  continua a leggere fino a primo '\n' o all'EOF, che vengono rimpiazzati da un terminatore di stringa ('\0' )
- pericolosa non permette il check del *buffer overrun*
- *restutuisce* **s** in caso di successo e NULL in caso di fallimento o se viene letto EOF prima di un qualsiasi carattere valido

# Input/Output: stdio.h (17)

### Esempio: **gets** ed **fgets**

#### – **char\* fgets(char\*s, int n, FILE\*fp);**

- legge al più **n-1** caratteri dal file **fp** e li copia nel buffer **s**
- continua a leggere fino a primo '\n' o all'EOF, il '\n' viene copiato nel buffer dopo il quale viene inserito un '\0'
	- diverso da gets()
- basta passare la *lunghezza del buffer -1* per essere sicuri
- *restutuisce* **s** in caso di successo e NULL in caso di fallimento o se viene letto EOF prima di un qualsiasi carattere valido

```
#include <stdio.h>
/* max lung stringa */
#define N 20
int main (void){
   char s[N+2]; 
   FILE * ifp;
   ifp = fopen ("inputfile","r");
   /* finchè non raggiungiamo la fine del file */
   while ( (fgets(s,N+2,fip))!=NULL)
              /* …. Elaborazione …*/
   fclose(ifp);
```

```
 return 0;
```
**}**

# Input/Output: stdio.h (18)

Leggere e scrivere stringhe:

- **int sscanf(const char \*s, const char \*format, …);**
	- funziona come scanf(), fscanf()
	- **s** è la stringa da cui leggere
- **int sprintf(const char \*s, const char \*format, …);**
	- $-$  funziona come  $print(f)$ , fprintf()
	- **s** è la stringa da cui leggere

# Input/Output: stdio.h (19)

- Ci sono molte più funzioni
- lettura di byte non formattati (file binari) – **fread(), fwrite()**
- rimozione e ridenominazione di file
- l'appendice A del testo Kelley Pohl fornisce una panoramica delle principali funzioni nelle librerie standard
- per la documentazione però è meglio consultare sempre il man
	- più aggiornato e preciso